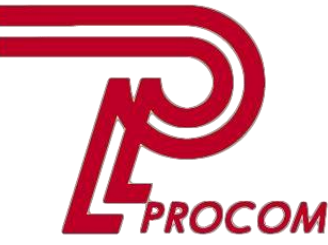

**Товариство з обмеженою відповідальністю «Проком» Фізична адреса: Запоріжжя, вул. Перемоги 97-а Тел. -факс: (0612) 343222**

## **Курс обучения**

## **Основы программирования на языке «Java» для школьников Модуль І**

## **СОДЕРЖАНИЕ КУРСА**

**Состав слушателей:** \_ **Организация:**

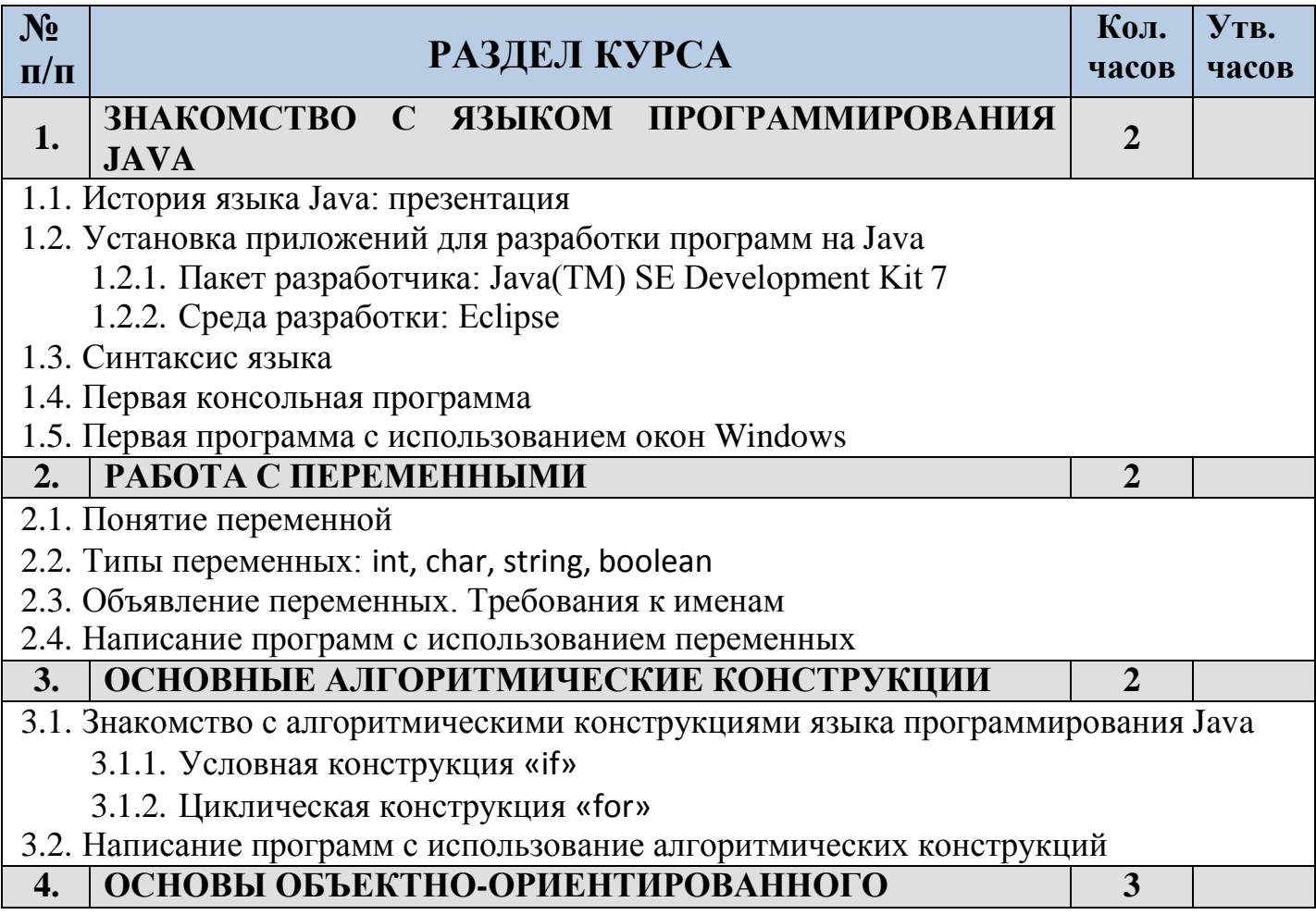

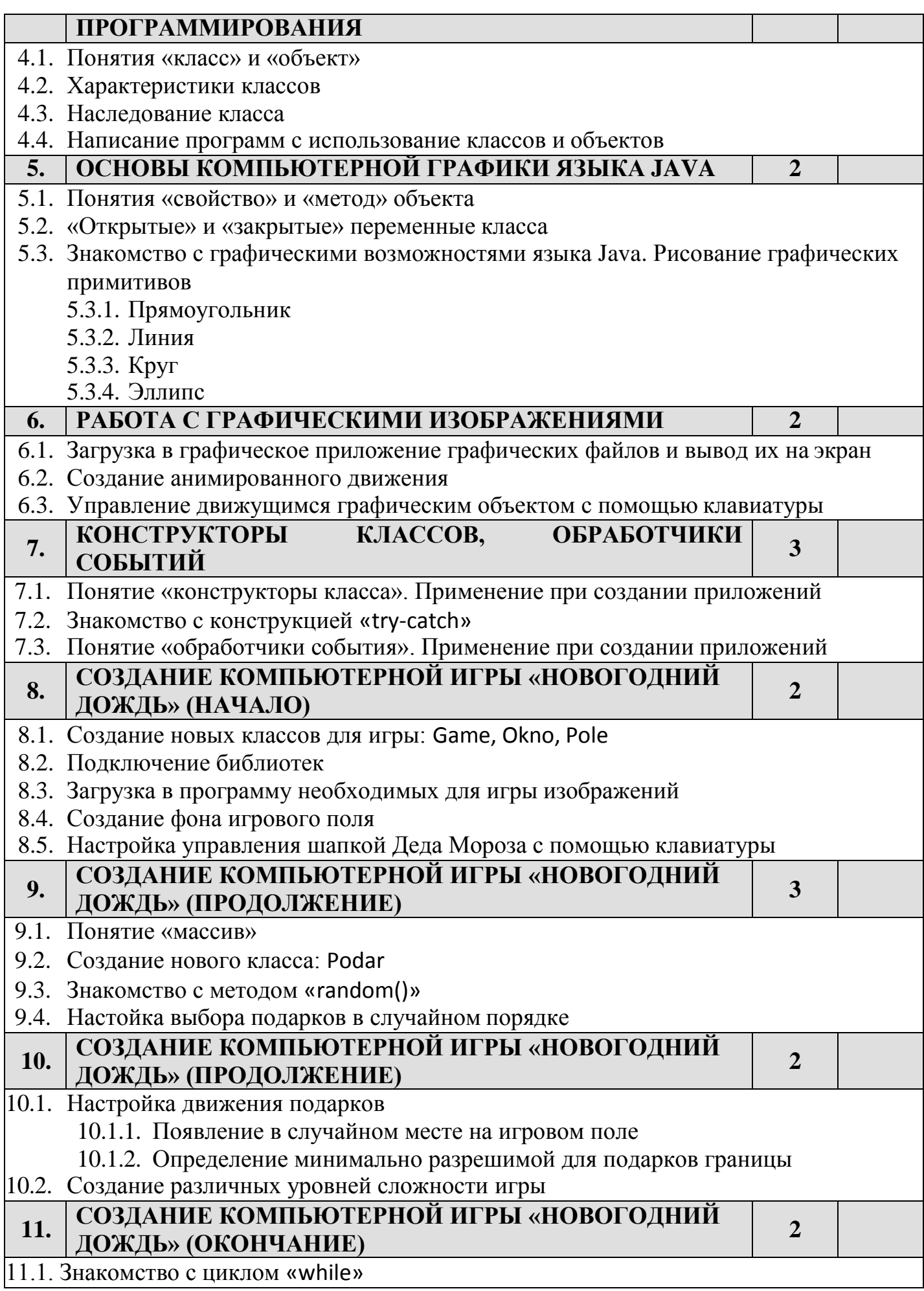

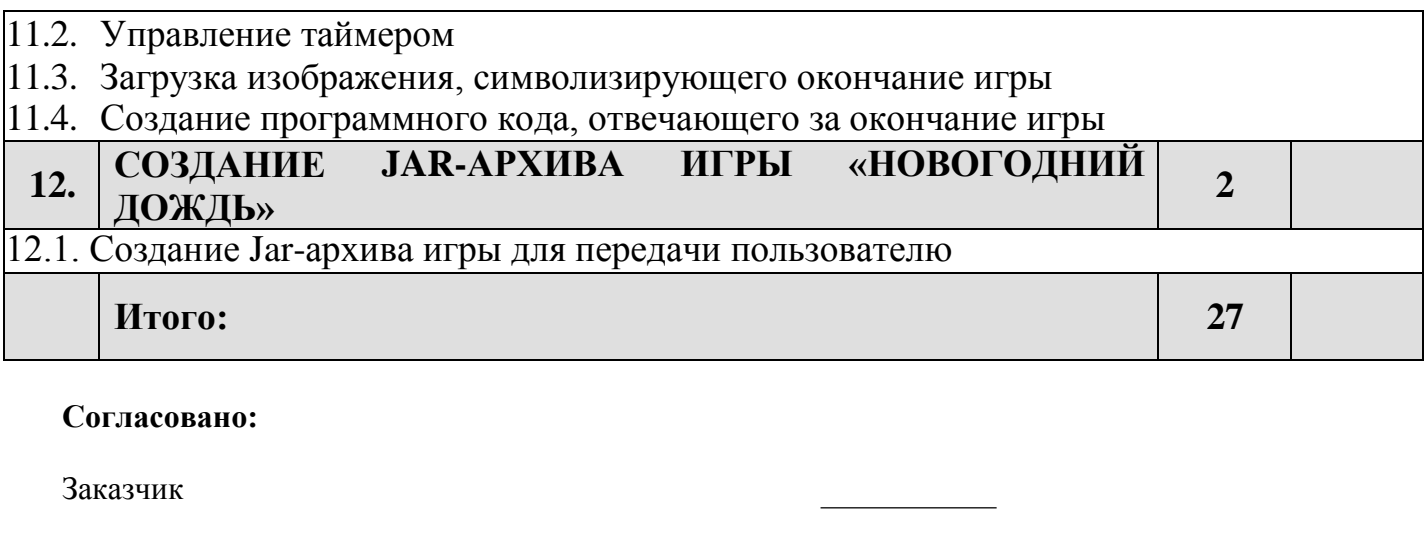

Директор ООО «Проком» бутенко С.Н.

Руководитель ЦСО ООО «Проком» Столярчук И.А**.**

**Примечание:** 1 час = 45 мин.